# 2022 Rattrapage jour 1

# **Exercice 1**

### **Partie A**

**1.** Arbre 1

## **Partie B**

**2.a.** Le plus petit élément d'un arbre binaire de recherche est la feuille la plus à gauche car par construction, sa valeur est plus petite ou égale à toutes les autres valeurs.

**2.b.**

```
def RechercheValeur(ABR, cle):
    if est_vide(ABR):
        return False
    elif racine(ABR) == cle:
        return True
    else:
        return RecherchValeur(sous_arbre_gauche(ABR, cle) or
                    RecherchValeur(sous_arbre_droit(ABR, cle)
```
**3.a.** C'est le parcours infixe. **3.b.** 7-2-1-5-3-6-10-8-9 **3.c.** 1-3-6-5-2-9-8-10-7

**3.d.** 7-2-10-1-5-8-3-6-9

# **Exercice 2**

### **Partie A**

```
1.a. 5
1.b. Les goélands
1.c.
def surface(self):
    return self.sejour.surface() + self.ch1.surface() + self.ch2.surface()
2.
```

```
for villa in v:
    if villa.equals() == "eq":print(villa.nom())
```
### **Partie B**

**3.** Appel d'une fonction par elle-même.

```
4.
def max surface(v):
    if len(v) == 1:
        return v[0]
    else:
        if v[0].surface() \langle v[1].surface():
             v.pop(0)
        else:
             v.pop(1)return max_surface(v)
```
# **Exercice 3**

# **Partie A**

**1.** Num\_Objet est unique pour chaque objet, il peut donc être utilisé comme clé primaire.

**2.** Type (Type\_Objet : String, Libelle\_Objet : String)

# **Partie B**

**3.** La b) car elle n'a pas de quotes autour des nombres et des quotes autour des chaînes de caractères.

**4.** Car la valeur 'BD' existe déjà pour la clé primaire Type\_Objet.

**5.**

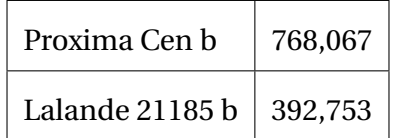

**6.**

```
SELECT Nom_System, Nom_Objet, Libelle_Objet
FROM Gaia
JOIN Type ON Gaia.Type_Objet = Type.Type_Objet
WHERE Parallaxe > 400 AND Libelle_Objet = 'Etoile';
```
**7.a.**

INSERT INTO Type VALUES('ST', 'Etoile');

**7.b.** On remplace toutes les références à '\*' dans la table Gaia :

UPDATE Gaia SET Type\_Objet = 'ST' WHERE Type\_Objet =  $'*$ ';

Puis on supprime la ligne '\*' de la table Type :

DELETE FROM Type WHERE Type\_Objet =  $'*$ ';

# **Exercice 4**

## **Partie A**

**1.** a)

## **Partie B**

**2.** 192.168.10.2

**3.** 254 si on enlève l'adresse du réseau et l'adresse de diffusion.

**4.** Un switch permet de relier les éléments d'un même sous-réseau. Il achemine les paquets entre les différents éléments.

**5.** Un routeur permet de connecter des sous-réseaux et d'acheminer des paquets en choisissant la meilleure route.

**6.**

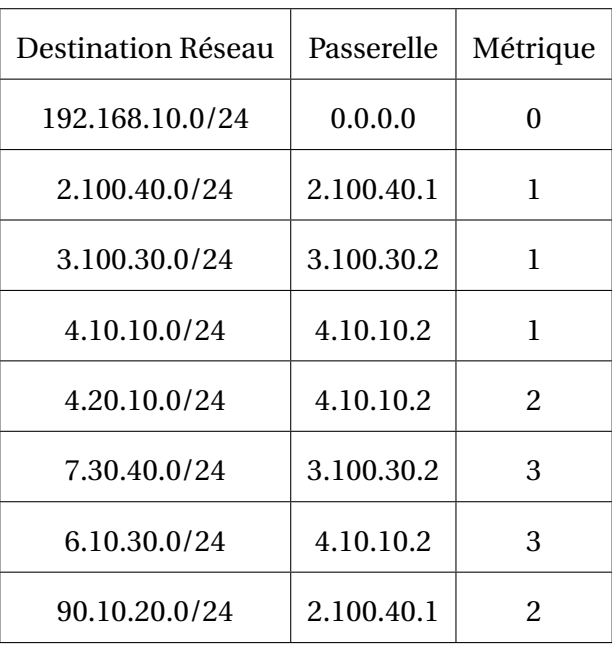

**7.**

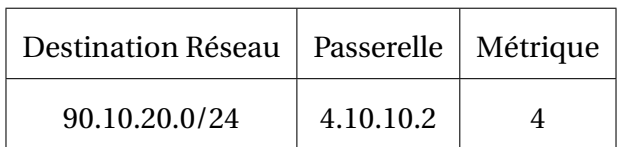

# **Exercice 5**

### **1.** Situation 2

#### **2.a.**

- V : Client3 | Client2 | Client1
- $F : Client4$
- val : Prioritaire

**2.b.**

```
def longueur_file(F):
   V = \text{creer\_file\_video}()n = 0while not est_vide(F):
        n = n + 1val = defiler(F)enfiler(V, val)
    while not est_vide(V):
        val = defiler(V)enfiler(F, val)
    return n
```
#### **2.c.**

```
def compter_prio(F):
    V = \text{creer\_file\_video}()n = 0while not est_vide(F):
        val = defiler(F)if val == 'Prioritaire':
            n = n + 1enfiler(V, val)
    while not est_vide(V):
        val = defiler(V)enfiler(F, val)
    return n
```